# **AutoCAD Crack Download**

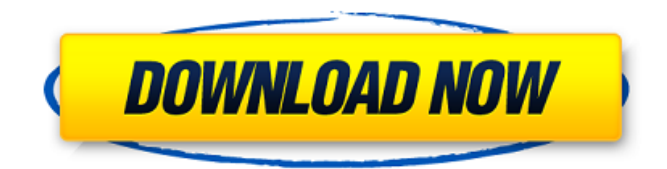

#### **AutoCAD Crack + License Keygen**

The primary goal of AutoCAD is to assist architects and engineers in the creation of engineering drawings. AutoCAD also offers the ability to view and analyze the drawings, coordinate and layout objects, and manage a part's history and style. Other functions include the ability to create and edit technical documentation, create 3D models and animations, generate high-quality printing, and manage plants, human resources, and environmental systems. AutoCAD contains a full set of full-featured drafting tools, including axonometric projections, schematic representations, orthogonal views, analytical drawings, sections, splines, solids, arcs, lines, circles, rays, polygons, and shapes. The drafting tools also include the ability to integrate seamlessly with AutoCAD's raster and vector image editors. To convert a drawing to the native format of a particular AutoCAD program version, AutoCAD can read files in AutoCAD 2000 or later format (version 2.0 and later) and early AutoCAD format (version 1.0). AutoCAD can also open, edit, and export files in native AutoCAD format. Contents 1 Beginner's introduction 1 2 AutoCAD basics 2 3 AutoCAD drawing types 2 4 AutoCAD drawing features 3 5 AutoCAD drawing tools 3 6 Create a drawing and add a layer 3 7 Create a drawing 3 8 Create a drawing 3 9 Create a drawing 3 10 Place an object 3 11 View and edit a drawing 3 12 Import and export drawings 3 13 Compose an image 3 14 Link CAD objects 4 15 See CAD objects in 3D 4 16 See CAD objects in 3D 4 17 Edit symbols 4 18 Locate objects on a drawing 4 19 Select objects 4 20 Link objects 5 21 View and edit an image 5 22 Edit an image 5 23 Download objects 5 24 Cut and paste drawings 6 25 Edit objects and text 6 26 Plot a drawing 6 27 Cut objects in a drawing 6 28 Edit objects 6 29 Edit objects 6 30 Edit text 6 31 Import/export drawings 6 32 Export an image 6 33 Export a drawing 6 34 Set the resolution of an image 6 35 Set the resolution of a drawing 6 36 Set the paper type of an image 6 37 Set the paper type of a drawing 6 38 Set the print quality of an image 6 39 Set the print quality of a drawing 6 40 Set the print resolution of an image 6 41 Set the print resolution of a drawing 6 42 Set the printing scale of an image 6 43

#### **AutoCAD Crack Full Version Download**

AutoCAD Crack For Windows features that can be changed through object customization To make changes, the user can select any object in a model and: apply a style and template to it create a definition that allows the user to quickly and easily modify the object create a Macro that when executed, will modify the object or the current selection. other operations related to customization, such as: replace an existing selection with an object from another drawing or a block manipulate individual objects as a single object add functionality to the customization engine Customization using Block-based templates Objects can be categorized into classes, such as: Blocks Geometries Surfaces Layers and Views These classes have different templates that when applied on any object in the drawing, will change its properties. For instance, a Block template can change the color of the object, make it hollow or make it solid. All of this can be done using object customization and all of this can be done without user interaction. Customization in AutoCAD Cracked Accounts can be created in two ways: Object based customization Block based customization Object based customization uses class inheritance to customize the object by inheriting the properties of other classes. Block based customization use a mechanism known as a "Block Template". This is an XML file that defines how the object should look and behave, once it is applied to the object in the drawing. Block templates are created by editing the XML code of the objects. Examples of Block Based Customization: Create a drawing of a car. In the drawing, create several objects. For instance, one object is a body of a car, another is the hood and so on. Also, create a Car template. Edit the code of the Car template. Once the template is applied to the objects and edited, the user should be able to change the color of the hood or the color of the front of the hood. Another example of Block Based Customization is the creation of a catalog. In this case, a template is created for a list of products. Editing the XML code of the list of products allows the user to change the size and color of the products. Limitations of Block Based Customization While block based customization allows for extensive customization of objects, it has a number of limitations: There is only one Block template for an object. Any change to the template will be applied to the entire object. Object code is not accessible to other

applications. Editing the code is a1d647c40b

## **AutoCAD (LifeTime) Activation Code Free [April-2022]**

Click on File -> New -> Shortcut. Navigate to where you have your keygen folder Click on Folder Options (found in your system files on the Control Panel) Click on the tab "Location". Select 'Send to' option and select the folder you just created. Click ok. Click ok in the shortcut dialog. You now have a shortcut to your autocad product key. 1. Field of the Invention The present invention relates to an exposure method and an exposure apparatus for use in exposure processes for producing electronic devices such as semiconductor devices, liquid crystal display devices and the like. 2. Description of the Related Art Conventionally, the reduction projection exposure apparatus which projects and transfers the pattern of a reticle (or a mask) on a wafer, etc. via a projection optical system have been employed to manufacture semiconductor devices such as integrated circuit elements, display devices such as liquid crystal panels, and the like. Along with the trend of finer device patterns in recent years, the wavelength of the exposure light source has been shortened and the numerical aperture (NA) of the projection optical system has been enlarged. This trend requires even higher resolution and throughput. To meet this demand, a reduction projection exposure apparatus of a step-and-repeat type using a scanning exposure method has been proposed (refer to Japanese Patent Laid-Open No. 6-124182). This reduction projection exposure apparatus has a reticle stage which supports a reticle and is driven in two dimensions, and a wafer stage which holds a wafer and is driven in two dimensions. A stepping motor is employed as a drive source for the reticle stage and the wafer stage. An XY stage (a movable body) which is driven by the stepping motor and which holds a wafer, etc. is supported by a common base in the exposure apparatus. In the conventional exposure apparatus, when the XY stage is driven at high speed, it may be driven to come into contact with the movable body. To avoid this, a velocity detection circuit is disposed for the XY stage, and the maximum moving velocity is controlled according to the detection signal thereof. When the XY stage comes into contact with the movable body, it is driven so that the driving motor can be turned on and off quickly. In the conventional exposure apparatus, however, the maximum moving velocity cannot be decreased, because of the velocity detection circuit and the like. To control the maximum moving velocity to a

### **What's New in the?**

• Integrated with the new Handover Experience in AutoCAD for the best collaboration experience of sharing designs between users, as well as for users' AutoCAD to collaborate on projects together with Microsoft Team Apps. • Create and share new markups like arrows, lines, symbols, and text, with AutoCAD's completely new MARKUP command. • Added a brush to make text easier to read. Ribbon Commands and Interface Changes: • Added the options to the ribbon to make ribbon customization easier. • You can now customize the ribbon and its contents, and choose which languages are available for the ribbon. • Advanced fly-throughs help users understand how to use the ribbon, and learn which commands are available at each level of the ribbon. • The commands on the ribbon fly-throughs are arranged differently from earlier versions, so they are easier to use. • Added an option to hide the custom ribbon. • Accessible ribbon icons with the Accessible Context Menu. • Added the new ribbon locations to make ribbon customization easier. • It's easier to customize the ribbon settings in the Property Sheet. • A single ribbon setting can be shown on the fly-throughs. • An existing menu command can be renamed. • Set the new default ribbon location in the New menu. • You can now choose the order of the ribbon and properties. • Added the ribbon to the new Top Menu. • Added the "Show Modeling" icon to the New menu, to help users add a modeling snap from the drop-down context menu. • A tool tip will appear when you hover over a ribbon command to explain the command. • You can now add an icon to the toolbar, and specify the size and location of the tool tip, to customize your toolbar. • The quick access toolbar shows up more easily, and the list items will scroll automatically to show all the commands. • Accessible Ribbon icons with the Accessible Context Menu. • A single ribbon setting can be shown on the fly-throughs. • It's easier to customize the ribbon settings in the Property Sheet. • Added the new ribbon locations to make ribbon customization easier. • Added the fly-through to customize the ribbon at any level. • Added

# **System Requirements:**

1.5 GHz processor (Intel or AMD) OS: Windows XP, Windows Vista, Windows 7, Windows 8, Windows 10 RAM: 1GB HDD: 20GB Video: DirectX9.0 compliant video card with 128MB of VRAM Sound: DirectX 9.0 compliant sound card Networking: Microsoft® Broadband Internet Access [i] COD: Modern Warfare 3 may include "Get to Gun" functionality. In multiplayer, "Get to Gun" occurs when a player is unable to physically possess